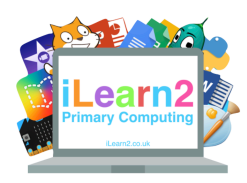

# **Introduction to Data Handling Knowledge Organiser**

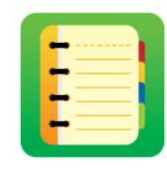

## ❓**What are we learning about data handling?**

A computer can be very useful for making pictograms, bar charts, line graphs etc to show information that we have collected in a picture format. We add data, such as numbers from a survey, into a table and then create a chart.

## **E** Key knowledge

- 1. Understand what data is and collect it as a tally.
- 2. Use software to label a pictogram and add data to each column.
	- 3. Edit a table with correct titles and numbers.
- 4. Use software to create a bar chart/pie chart/line chart suitable for the data.

5. Interpret a pictogram/bar chart/line chart.

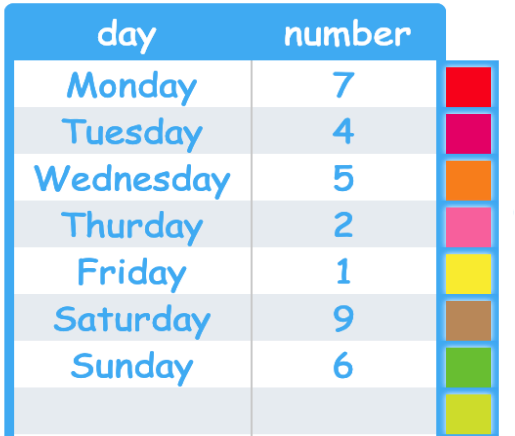

### **Table**

We collect the data (information) and add it to a table, which is set out in rows (across) and columns (down). We can add the numbers for the amounts or a tally (small lines for each number).

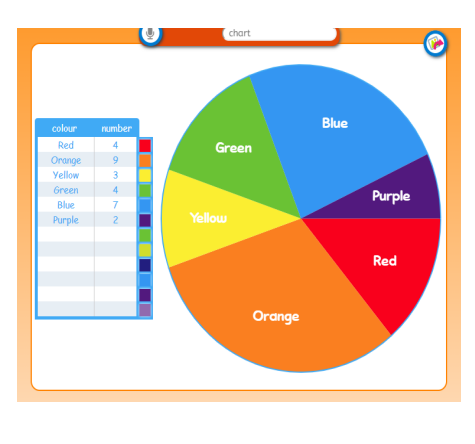

#### **Pie chart**

This is a pie chart because each piece of data is like the pieces of a pie. It is good for quickly showing how much of something there is without knowing the exact number, such as the favourite colour of children in a class. It also needs a title.

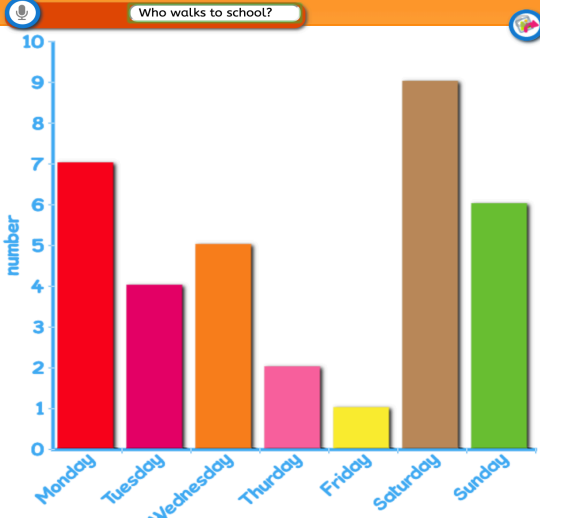

## **Bar Chart**

Once we have created the table we can use the software to turn the table into a chart to present the data better and make it easier to understand. This is a bar chart with a bar for each piece of data. A bar chart also needs a title to explain what the chart is showing and labelled axis (up and across lines) to show how much something is worth and what it is. For example, this bar shows that 7 children walk to school on a Monday.

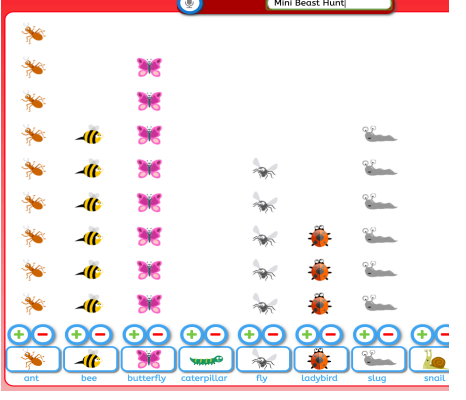

## **Pictogram**

This is a pictogram, it it shows data in small pictures in a similar way to a bar chart. It also needs a title.